# Linguistic Data: Quantitative Analysis and Visualisation

*Ilya Schurov, Olga Lyashevskaya, George Moroz, Alla Tambovtseva 12 January 2019*

#### **Basics of R: variables, vectors and descriptive statistics**

**R as a calculator**

Let's look at very basic calculations in R.

1 **+** 4 *# addition* ## [1] 5 4 **-** 9 *# subtraction* ## [1] -5 6 **\*** 5 **+** 7 **/** 2 *# multiplication and division* ## [1] 33.5 **sqrt**(36) *# taking a square root* ## [1] 6 6 **^** 2 *# raising to power* ## [1] 36

6 **\*\*** 2 *# the same*

## [1] 36

**Note:** if you are planning to work both in R and Python, you had better memorize the latter variant of raising a number to some power (via \*\*) since in Python the operator ˆ corresponds to the bitwise addition that has nothing in common with powers.

In R we can calculate logarithms as well. By default the log() function returns the natural logarithm, the logarithm of the base e. In English books it is usually denoted as  $log$ , in Russian ones it is denoted as  $ln$ .

**log**(4)

## [1] 1.386294

We can also specify the base of a logarithm adding the option base:

 $log(4, base = 2)$  # so  $2^2 = 4$ 

## [1] 2

Or calculate a logarithm of a base 10:

**log10**(100) *# the same as log(100, base=10)*

#### ## [1] 2

If we want to round the results obtained, we can use the function round():

**round**(12.57)

#### ## [1] 13

By default it rounds a value to the closest integer, so we got 13 above. However, we can specify the number of digits we want to see after a decimal point:

**round**(12.57, 1) *# round to tenths, 1 digit after .*

## [1] 12.6

#### **Variables in R**

Names of the variables in R can contain letters, numbers, dots and underscores, but the name of a variable cannot start with a number (as in many programming languages). A name of a variable should not coincide with the reserved R words and operators (like if, else, for, while, etc).

Both operators  $\leq$  and  $\equiv$  can be used for assigning values to variables, but  $\leq$  is a 'canonical' R operator that is usually applied in practice. In other words, writing code with = is technically correct, but not cool and has to be avoided :)

 $a \le -3$ a

## [1] 3

We can change the value of a variable and save it again with the same name:

```
x \leftarrow 2x <- x + 3
x # updated, now it is 3 + 2 = 5
```
#### ## [1] 5

We can also assign text values to variables. A text is usually written in quotes:

s <- "hello" s

## [1] "hello"

It does not matter which quotes, single '' or double "" we will use. The only important thing is that the opening and the closing quote should be of the same type, so it is not allowed to write something like this: "hello'.

There are many functions that are aimed at working with text variables (in R they are called *character variables*), but now we will not concentrate on them. Just as an example, look at the function toupper() that converts all letters into capital ones:

**toupper**(s)

## [1] "HELLO"

Note that the original value of s has not changed, it is still in small letters:

s

#### ## [1] "hello"

To save changes we have to reassign a value to s:

```
s <- toupper(s)
s # updated
```
## [1] "HELLO"

#### **Vectors in R**

A vector in R is a list (a series) of elements. It is created in the following way using the special function  $c()$ : v <- **c**(1, 0, 0, 1, 2) *# vector v*

We can look at this vector:

v

## [1] 1 0 0 1 2

To get the type of a vector (at least, whether it is numeric or not), we can use the function class():

**class**(v) *# numeric values, not text ones*

#### ## [1] "numeric"

Also we can define *a length of a vector*, i.e. a number of its elements:

**length**(v)

## [1] 5

So as to choose an element of a vector by its index (its position in a vector), we should specify it in square brackets:

v[1] *# first element*

## [1] 1

```
v[2] # second element
```
## [1] 0

Note that in R the numeration starts from 1, so if you got used to Python or other programming languages, take this into account. Requesting a zero element will result in nothing:

v[0] *# no error, but no such element*

## numeric(0)

Not only numeric vectors can be created, character ones are possible:

```
names <- c('Ann', 'Tom')
names
```
## [1] "Ann" "Tom"

#### **Descriptive statistics in R**

Consider the following sample (we save its elements to the vector x):

x <- **c**(6, 6, 7, 0, 14, 24, 16, 15, 2, 0) x

## [1] 6 6 7 0 14 24 16 15 2 0

Let's calculate several descriptive statistics for a numeric sample.

**min**(x) *# maximum value*

## [1] 0 **max**(x) *# maximum value* ## [1] 24 **mean**(x) *# an average, a sample mean* ## [1] 9 **median**(x) *# a median* ## [1] 6.5 **var**(x) *# a sample variance* ## [1] 63.11111 **sd**(x) *# a standard deviation*

## [1] 7.94425

**Note:** by default R computes a corrected sample variance (with good statistical properties), one with *n* − 1 in the denominator.

And what if we work with a categorical sample? For example, we have a text (character) vector:

y <- **c**("a", "b", "c", "a", "c", "c")

We can calculate the frequences of the values using the fucntion table():

**table**(y)

## y ## a b c ## 2 1 3

This function returns absolute frequences. To get relative ones, we can compute them manually dividing every absolute frequency by the sum of all frequences for a sample:

**table**(y)**/sum**(**table**(y))

## y ## a b c ## 0.3333333 0.1666667 0.5000000

Now let us proceed to histograms (of course, it is suitable only for numeric vectors). We can plot a histogram of our sample x:

**hist**(x) *# hist - from histogram*

## **Histogram of x**

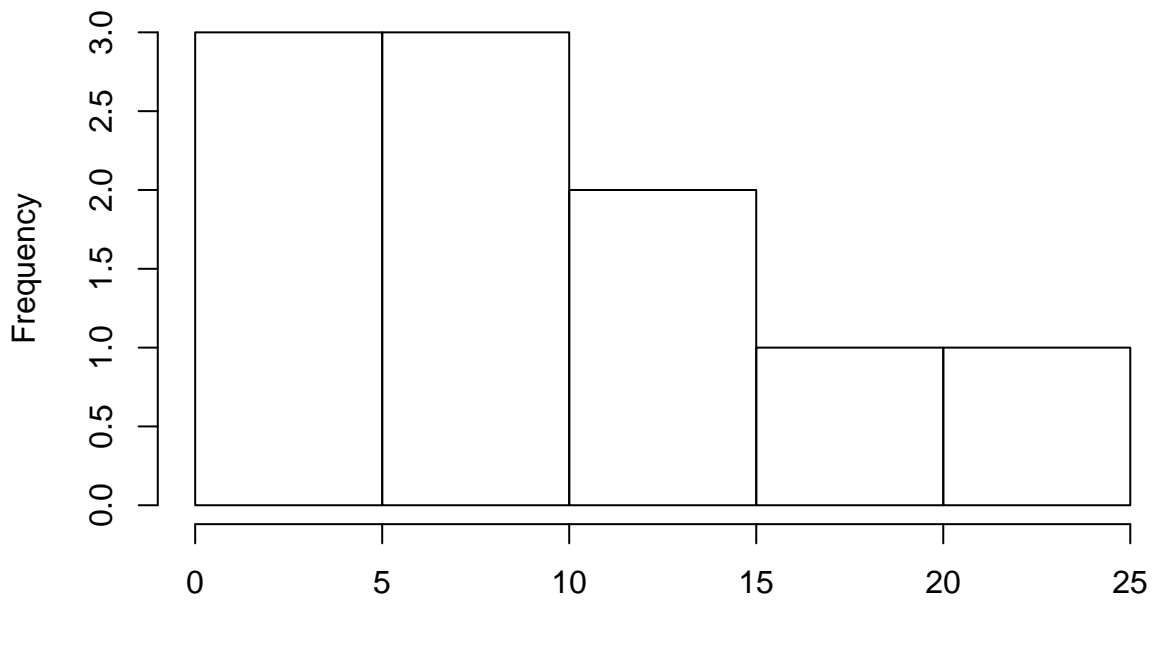

x

By default a histogram is white, but you can add a color: **hist**(x, col="red") *# col for color*

**Histogram of x**

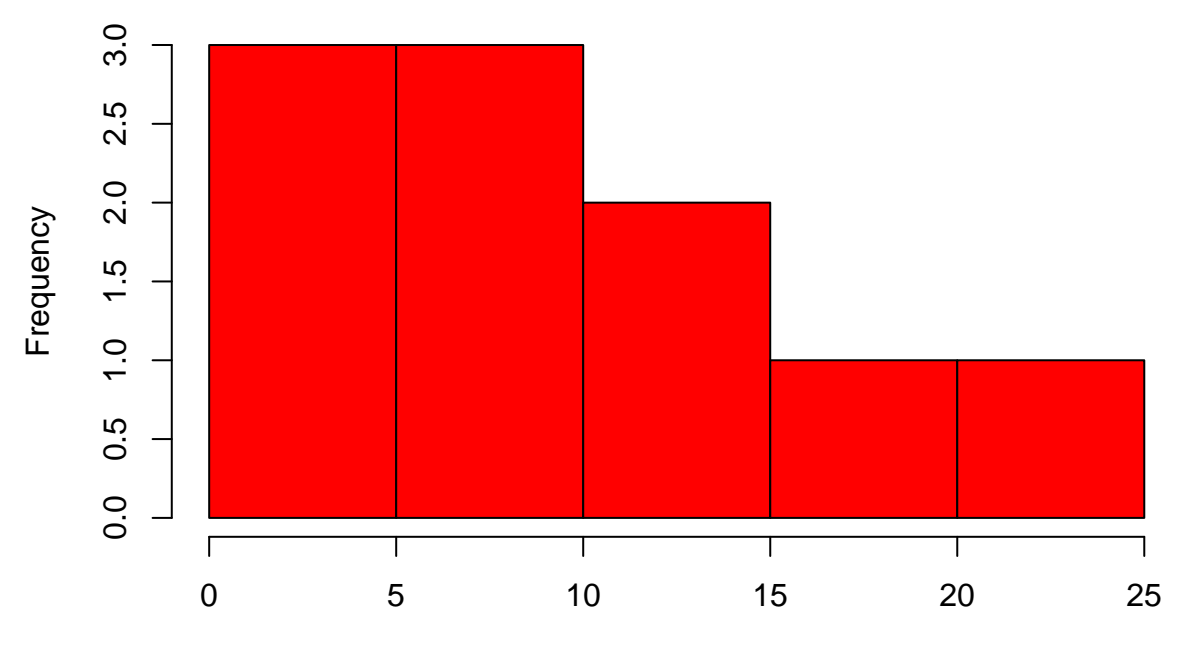

x

Or:

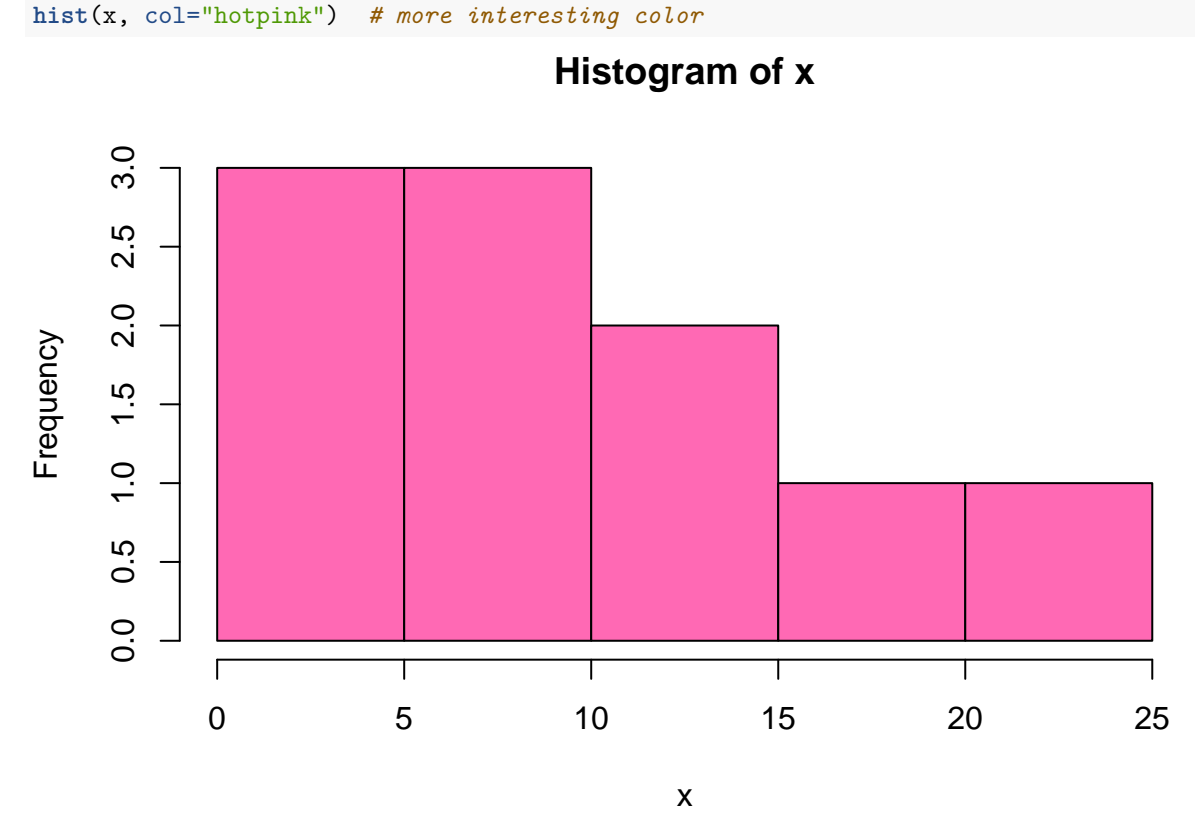

There is a lot of colors in R, see the full list [here.](http://www.stat.columbia.edu/~tzheng/files/Rcolor.pdf)

Now we will not focus on styling, we will discuss it later, but we should mention two points important from a statistical standpoint: setting different types of values by a vertical axis and choosing a different number of bins (rectangles in a histogram).

We can indicate normalised frequences by a vertical axis, i.e. values adjusted in such a way that a histogram has a total area of one.

*# freq=FALSE, not absolute frequences by y-axis* **hist**(x, col="red", freq=FALSE)

### **Histogram of x**

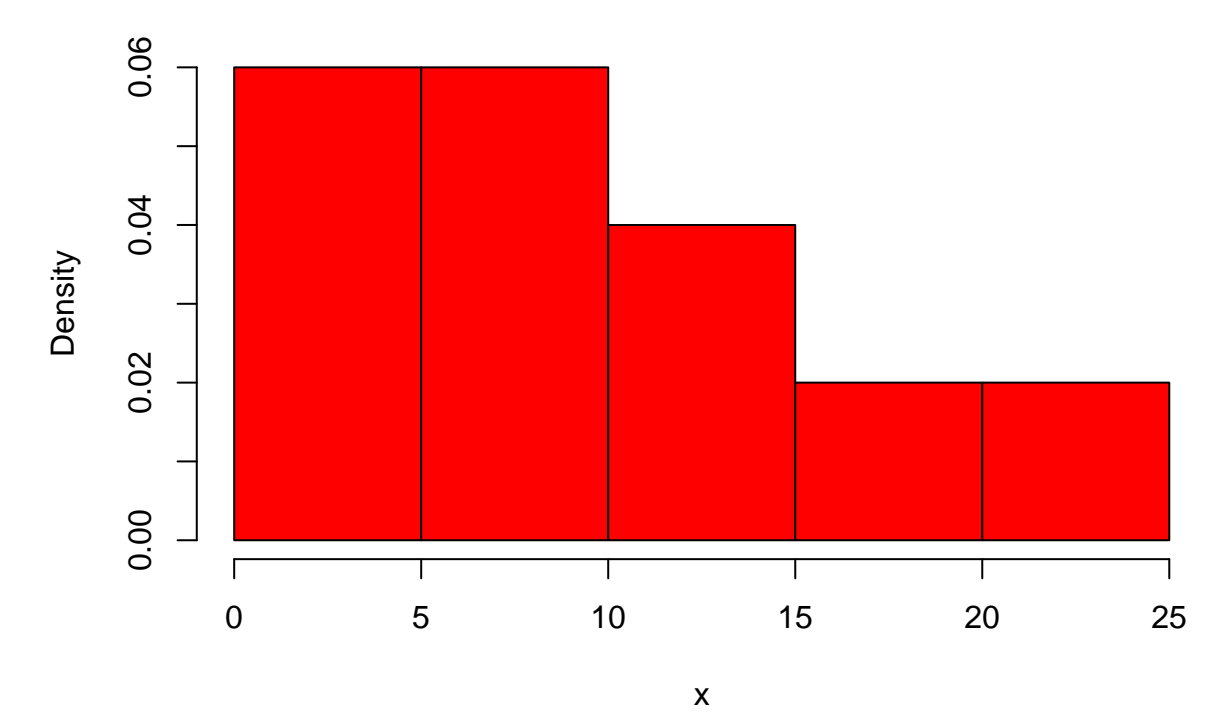

So as to choose a number of rectangles in a histogram different from one set by default (if you are interested, read about [Sturges' algorithm](https://en.wikipedia.org/wiki/Histogram#Sturges) or [other](https://www.rdocumentation.org/packages/grDevices/versions/3.5.1/topics/nclass) algorithms used in R) you can add a corresponding option:

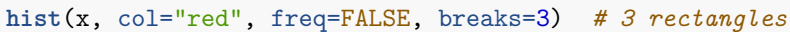

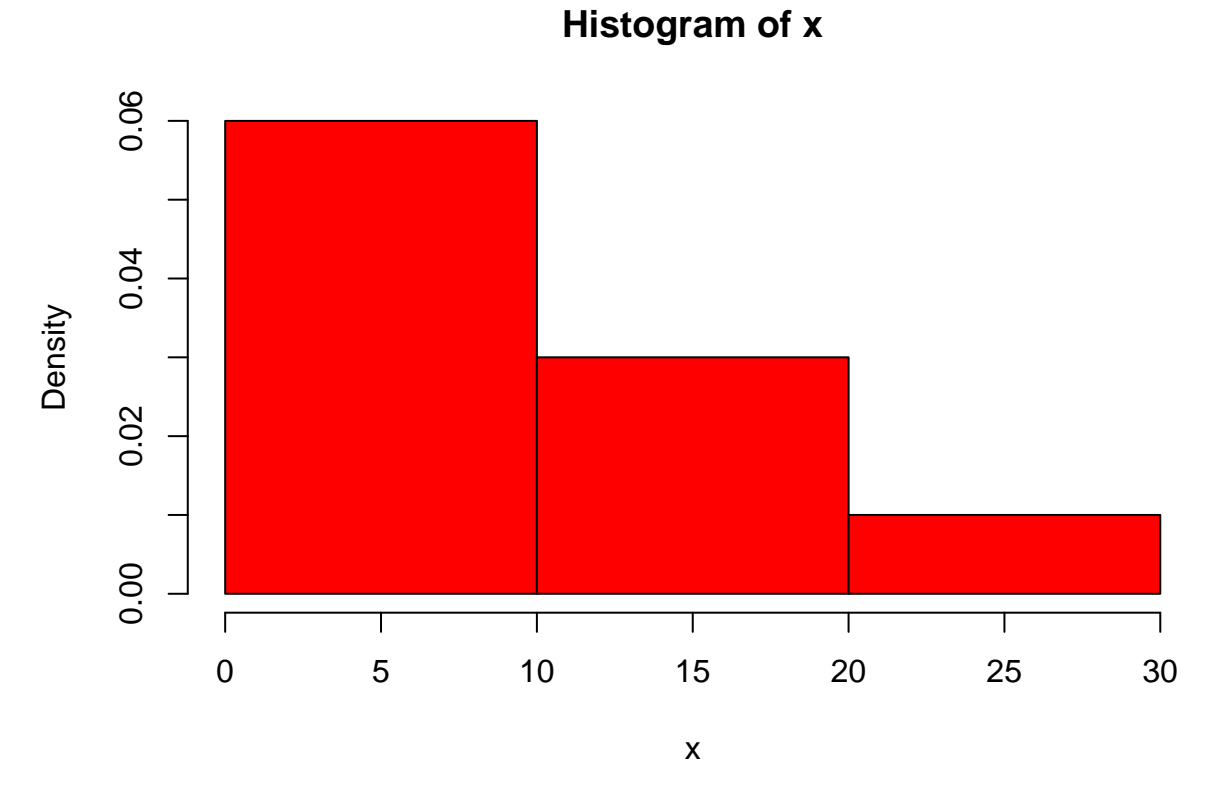

That is all for today. If you need something more, please, see the optional materials for this course.